## SAP ABAP table /AIN/DM\_EXTLOC\_STR {External Location ID}

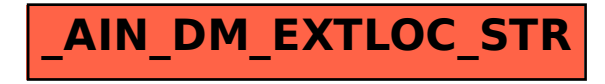